## Министерство науки и высшего образования РФ Федеральное государственное автономное образовательное учреждение высшего образования «СИБИРСКИЙ ФЕДЕРАЛЬНЫЙ УНИВЕРСИТЕТ» **РАБОЧАЯ ПРОГРАММА ДИСЦИПЛИНЫ (МОДУЛЯ)**

Б1.О.32 Информатика

наименование дисциплины (модуля) в соответствии с учебным планом

Направление подготовки / специальность

37.03.01 Психология

Направленность (профиль)

37.03.01.31 Практики психологического сопровождения

Форма обучения разработно очно-заочная

Год набора 2022

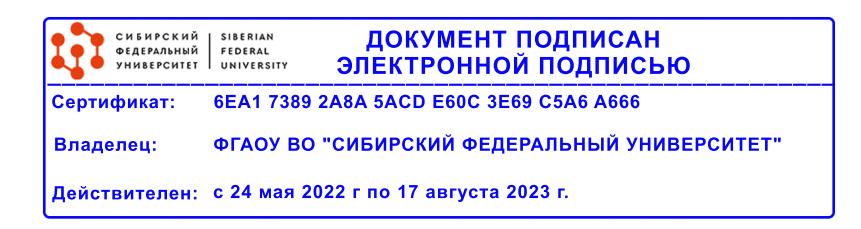

# **РАБОЧАЯ ПРОГРАММА ДИСЦИПЛИНЫ (МОДУЛЯ)**

Программу составили

канд.пед.наук, Доцент, Кузьмин Д.Н.

должность, инициалы, фамилия

## **1 Цели и задачи изучения дисциплины**

#### **1.1 Цель преподавания дисциплины**

«Информатика» является формирование у будущего бакалавра совокупности знаний, умений и навыков работы с самым широким спектром современного программного обеспечения: операционные системы, офисные приложения, коммуникационные программы, специальные пакеты программ, мультимедийные программы. У студента необходимо сформировать такие умения и навыки работы с информацией посредством компьютера и информационных технологий (ИТ), чтобы они могли в дальнейшем всесторонне, осознанно и эффективно использовать компьютер и средства ИТ в своей профессиональной деятельности.

## **1.2 Задачи изучения дисциплины**

Основными задачами курса являются:

- Формирование информационной культуры,
- Формирование у студентов информационного мировоззрения,

• Выработка умений представления данных наиболее адекватным образом (используя графическое, табличное, текстовое, мультимедиа представление),

• Обучение коммуникационным навыкам.

## **1.3 Перечень планируемых результатов обучения по дисциплине (модулю), соотнесенных с планируемыми результатами освоения образовательной программы**

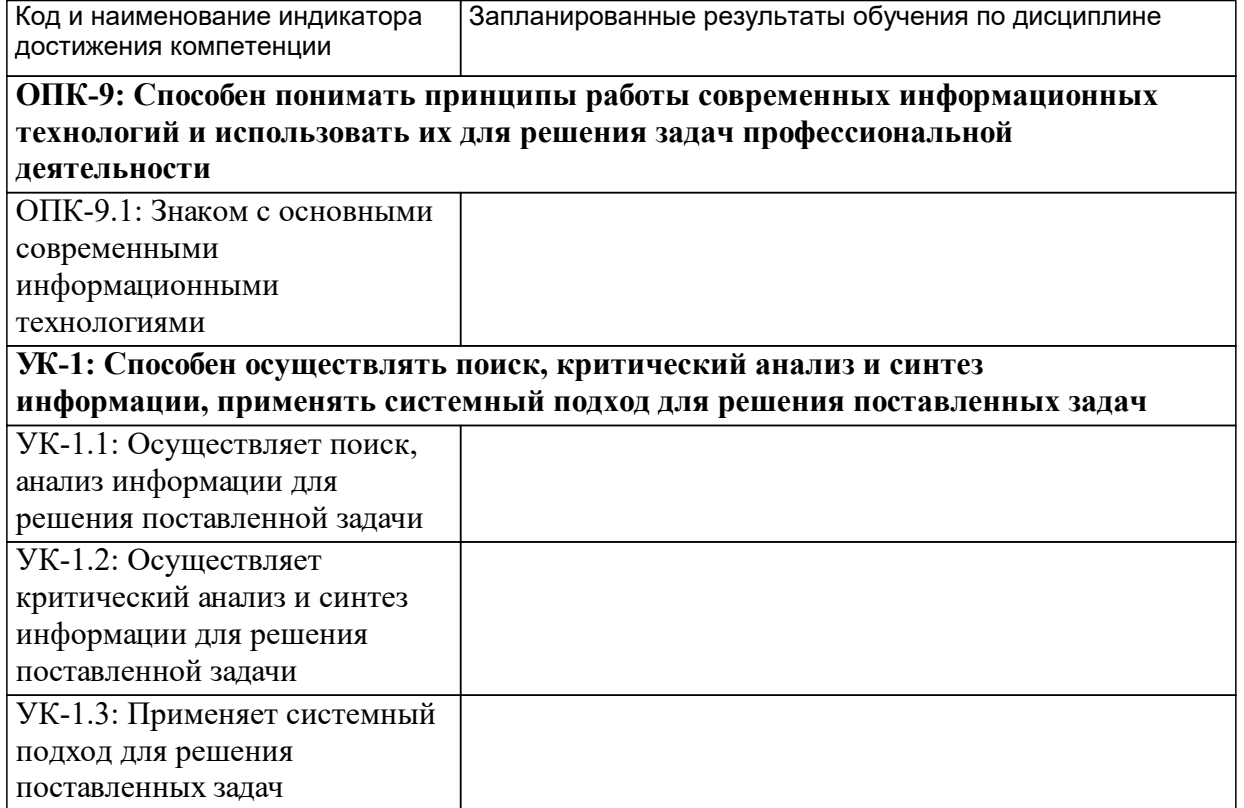

## **1.4 Особенности реализации дисциплины**

Язык реализации дисциплины: Русский.

Дисциплина (модуль) реализуется с применением ЭО и ДОТ

URL-адрес и название электронного обучающего курса: .

#### е м **2. Объем дисциплины (модуля)**

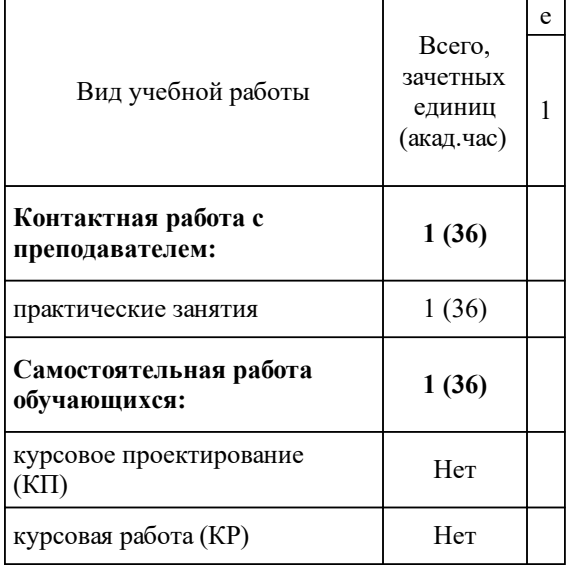

## **3 Содержание дисциплины (модуля)**

## **3.1 Разделы дисциплины и виды занятий (тематический план занятий)**

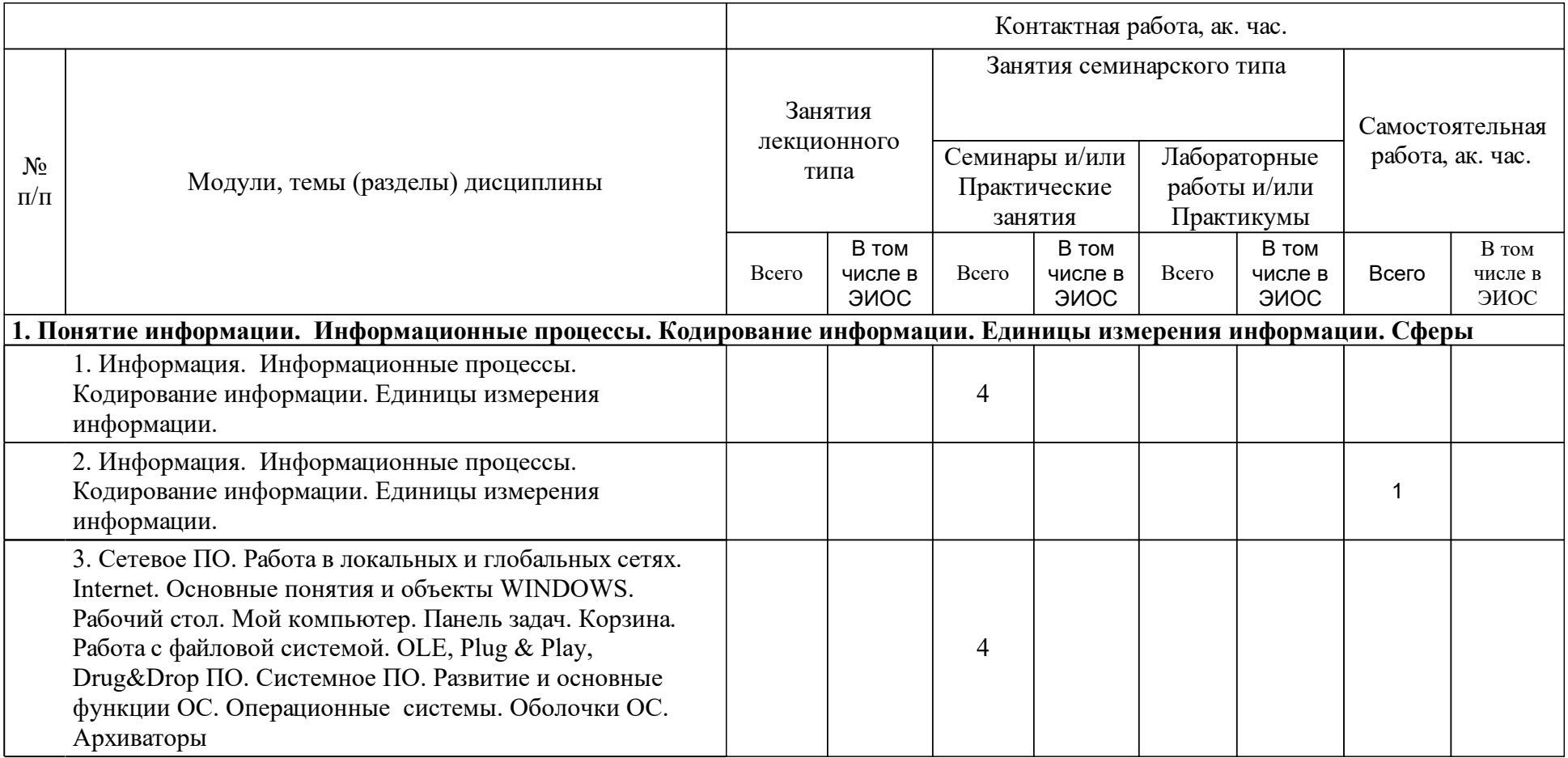

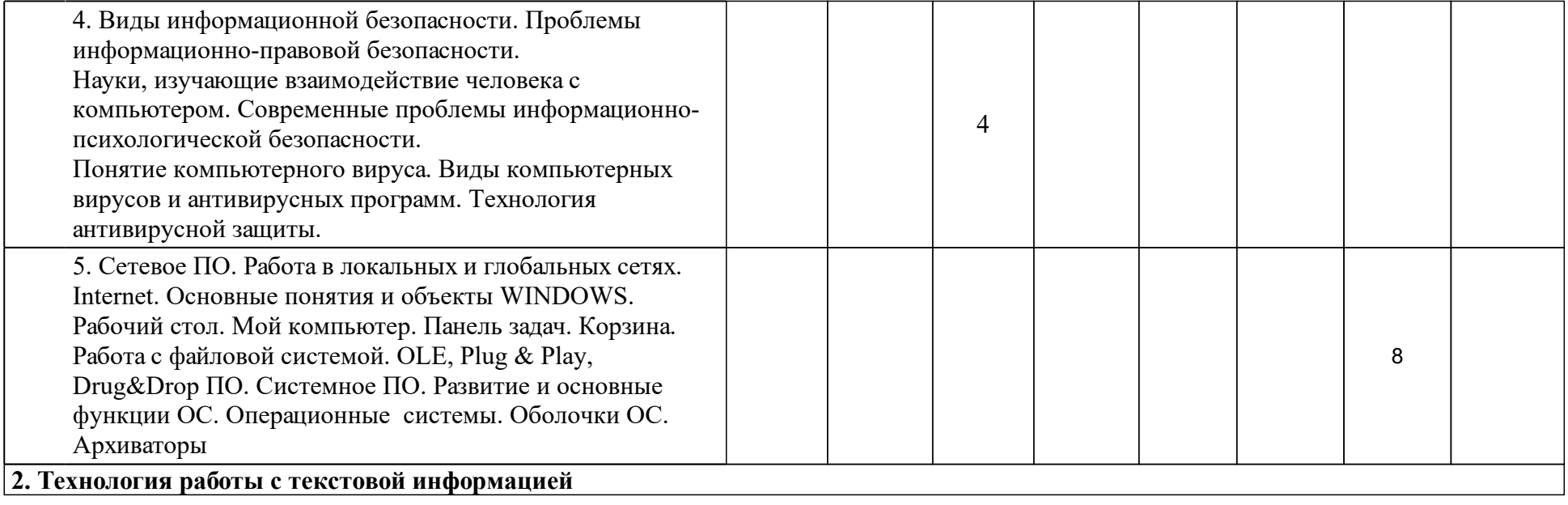

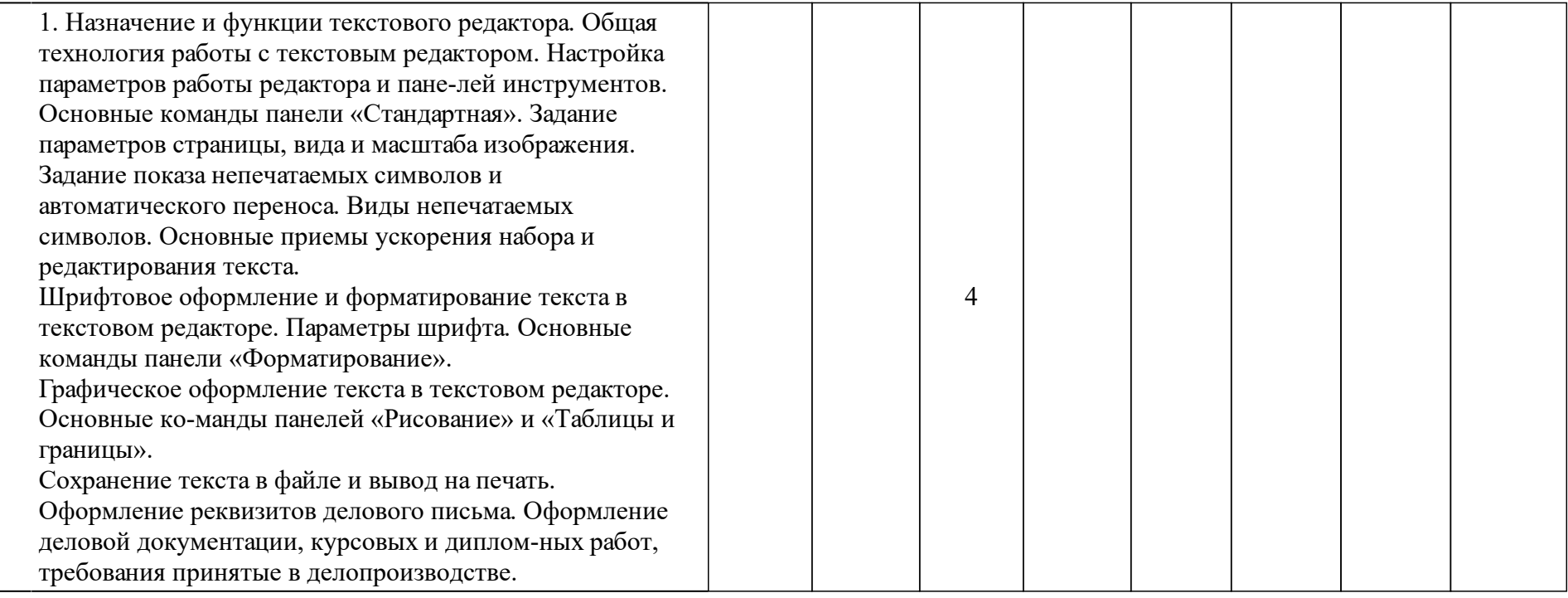

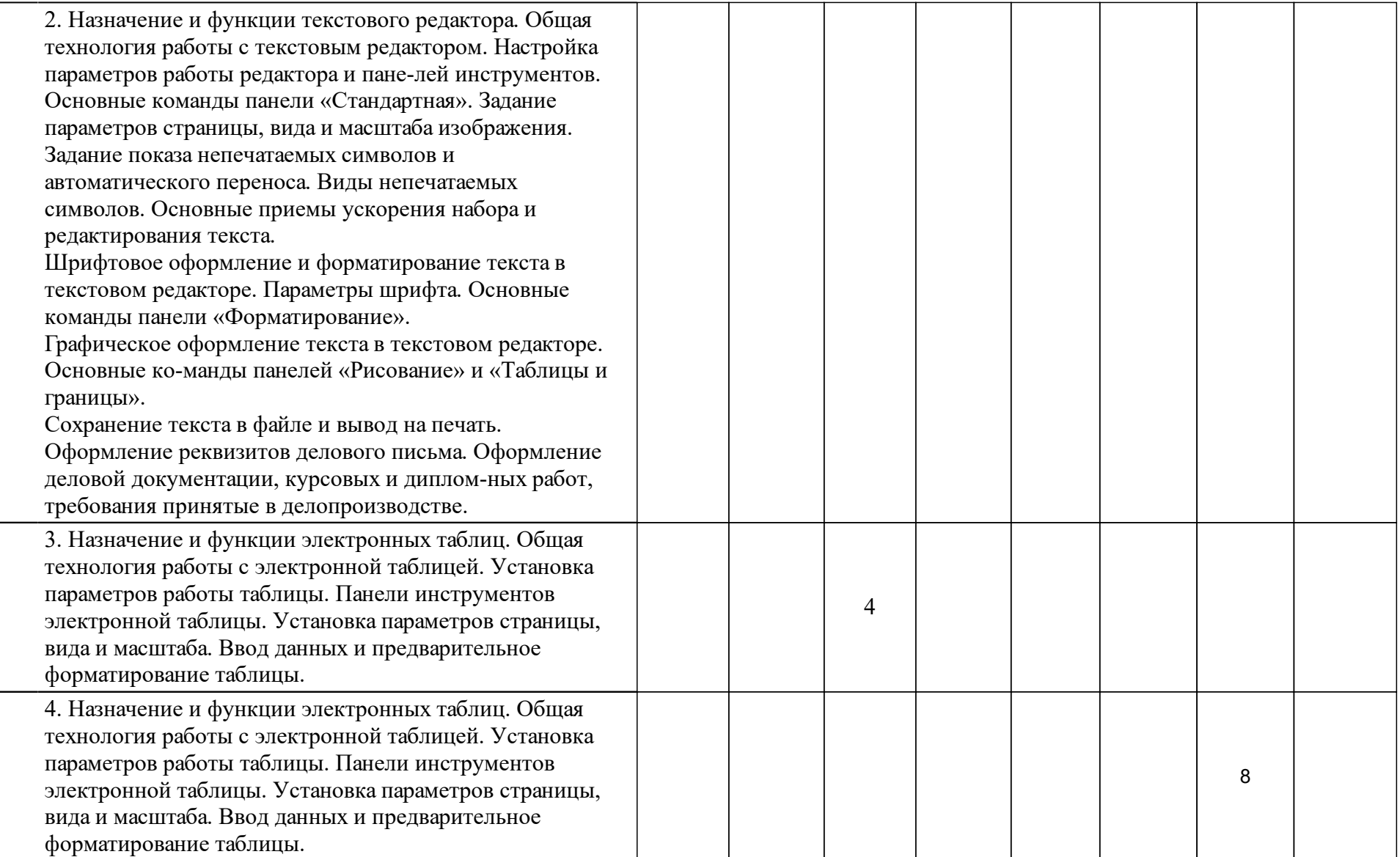

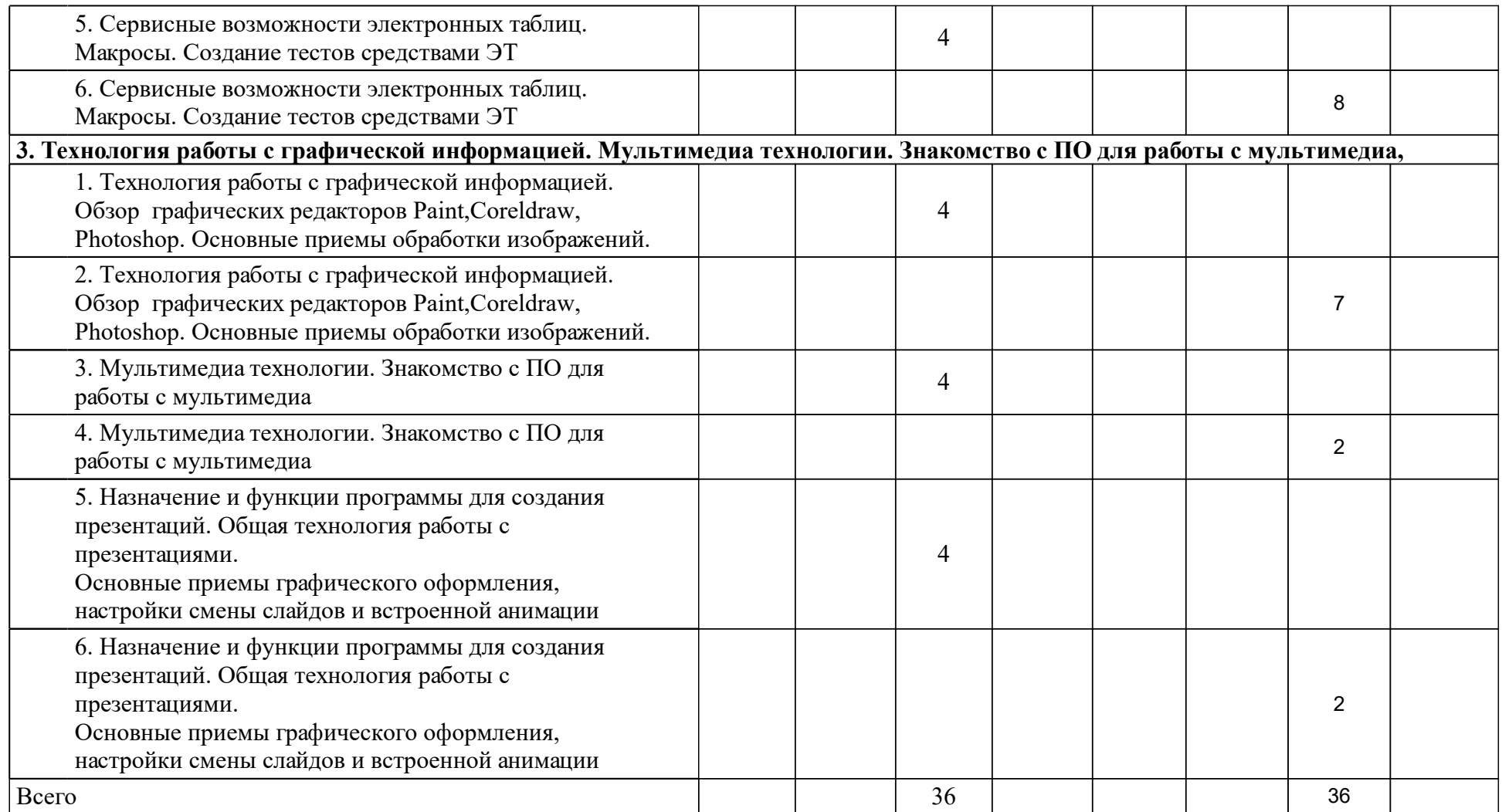

## **4 Учебно-методическое обеспечение дисциплины**

## **4.1 Печатные и электронные издания:**

- 1. Безручко В. Т. Компьютерный практикум по курсу "Информатика": Учебное пособие(Москва: Издательский Дом "ФОРУМ").
- 2. Безручко В. Т. Компьютерный практикум по курсу "Информатика". Работа в Windows XP, Word 2003, Excel 2003, PowePoint 2003, Outlook 2003, PROMT Family 7.0, Интернет: учебное пособие по дисциплине "Информатика" для студентов высш. учебных заведений, обучающихся по гуманитарным и социально-экономическим направлениям и специальностям : допущено научно-методическим советом по информатике при МО и науки РФ(Москва: Форум).
- 3. Шниперов А. Н. Информатика: учеб.-метод. пособие по лаб. практикуму (Красноярск: Сиб. федер. ун-т).

## **4.2 Лицензионное и свободно распространяемое программное обеспечение, в том числе отечественного производства (программное обеспечение, на которое университет имеет лицензию, а также свободно распространяемое программное обеспечение):**

- 1. Операционная система MS Windows 7 / ХР.
- 2. Комплект офисных программ Microsoft Office 2010/ 2007/ 2003:
- 3. текстовый редактор MS Word,
- 4. электронная таблица MS Excel,
- 5. программа для создания презентаций MS PowerPoint,
- 6. Программные средства электронной почты и Интернет:
- 7. обозреватель Интернет MS Explorer,
- 8. программа электронной почты MS Outlook,
- 9. поисковые машины Инернет,
- 10. программы пересылки файлов (FTP-серверы).
- 11. Программы-архиваторы: Winrar, Winzip, Winarj.
- 12. Программы-антивирусы: Drweb, KIS 2011.
- 13. Графические редакторы Photoshop, Corel Draw
- 14. Специализированные профессиональные программы

## **4.3 Интернет-ресурсы, включая профессиональные базы данных и информационные справочные системы:**

- 1. Юридические справочные системы:
- 2. «Гарант»,
- 3. «Консультант Плюс».

## **5 Фонд оценочных средств**

Оценочные средства находятся в приложении к рабочим программам дисциплин.

## **6 Материально-техническая база, необходимая для осуществления образовательного процесса по дисциплине (модулю)**

Компьютерный класс с локальной вычислительной сетью и возможностью выхода в Интернет.